8. Лукинова, А. О. Проектирование автоматизации учета выплат во внебюджетные фонды / А.О.Лукинова, О.В.Солнцева // «Информационные системы и технологии в профессиональной деятельности» Материалы II Всероссийского конкурса студенческих научно-исследовательских работ. – Ульяновск: ГСХА им. П.А.Столыпина, 2016. Т. I. С. 24-27.

9. Прохорова, К.С. Автоматизация анализа финансовой устойчивости и платежеспособности по данным бухгалтерской отчетности на примере СПК «Пламя революции» / К. С. Прохорова, О. В. Солнцева // Научнометодический электронный журнал Концепт. - 2014. - Т. 20. - С. 4096-4100.

10. Солнцева, О. В. Автоматизация учёта расчетов с бюджетом по налогу на доходы физических лиц / О. В. Солнцева, Т. В. Игонина // Научнометодический электронный журнал Концепт. - 2014. - Т. 20. - С. 2971-2975.

## **AUTOMATION OF ACCOUNTING MOVEMENTS WORKING CAPI-TAL FUND FOR AGRICULTURAL SERVICES Kalacheva E.S.**

**Key words:** Database, automation, requests, accounting, info, tasks table.

This article discusses quite topical today. The problem of information processing prevalent in any sphere of activity. The main solution to this problem in the modern world are information systems. Thus, the project is an object relational database analysis of the process of accounting settlements with suppliers and contractors

### **УДК [004.65](http://teacode.com/online/udc/00/004.65.html)**

# **АВТОМАТИЗАЦИЯ ПРОЦЕССА УПРАВЛЕНИЯ ПРОИЗВОДСТВОМ В РЕСТОРАНЕ**

## **Коева И.С., Сафина Э.И., Нуриддинова Д.Р., студентки 1 курса факультета агротехнологий, земельных ресурсов и пищевых производств Научный руководитель – Бунина Н.Э., кандидат экономических наук, доцент ФГБОУ ВО Ульяновская ГСХА**

*Ключевые слова: база данных, таблицы, запросы, схема базы данных, целостность данных, общественное питание, оплата заказа, выручка официантов.*

*В данной статье рассматривается процесс автоматизации управления производством в ресторане с помощью реляционной базы данных, разработанной в универсальной системе управления базами данных.*

В 21-м веке, когда у людей есть большой выбор в сфере услуг, одной из самых распространенных является предоставление питания вне дома. Этим и занимаются предприятия общественного питания. Именно сегодня большинство людей предпочитают питаться в заведениях общественного питания, нежели дома, ведь большинство людей просто не находят такое количество времени на готовку каких-либо блюд самим и им проще купить уже готовое, заказать еду в кафе, ресторане, баре.

Предприятие без явно прослеживающейся тематики рискует остаться незамеченным на фоне пестрого многообразия конкурентов, тематика ресторана напрямую связана с тем, чем в нем будут кормить. И сразу хотим пояснить, в век электроники мы решили, что наш ресторан будет направлен на тематику информатики и информационных технологий. Большинство людей сейчас имеют какой-либо гаджет, поэтому мы решили, что данная тема ресторана заинтересует посетителей.

Нами создана база данных, в которой рассматривается концепция нашего будущего ресторана «Error 404".

Целью базы данных является автоматизация процесса управления производством в ресторане. Подробно разобраны такие аспекты ресторанной деятельности, как формирование чека, оплата заказа, вычисление выручки официантов, обслуживающих посетителей ресторана.

Задачи, которые мы ставим перед собой, создавая эту работу, включают в себя:

- 1) Учет работников
- 2) Учет блюд
- 3) Расчет предварительной оплаты заказов
- 4) Расчет итоговой оплаты заказов
- 5) Расчет выручки официантов
- 6) Учет количества заказанного кофе
- 7) Учет заказа стола №3

На рис. 1 представлена схема базы данных. Для поддержания связей между записями в связанных таблицах применялась функция обеспечения целостности данных, что позволяет обеспечить защиту от случайного удаления или изменения связанных данных.

В созданной базе данных 5 таблиц. Таблица «Работники» содержит поля фамилия, имя, должность, личные данные работника, год приема на работу. Данная таблица связана по полю КодРаботника с таблицами «Столы» и «Чек», что позволяет выполнить «привязку» официантов к столам и рассчитать выручку по каждому официанту.

Таблица "Напитки" имеет 3 поля, в которые заносятся сведения о названии и стоимости напитков. В таблице "Блюда" 4 поля, которые несут ин-

формацию о названии, стоимости блюд и разделах меню, к которым относятся блюда.

Связь таблиц «Напитки» и «Блюда» с таблицей «Столы» позволяет сформировать заказ, а связь с таблицей «Чек» применима при расчете стоимости заказа.

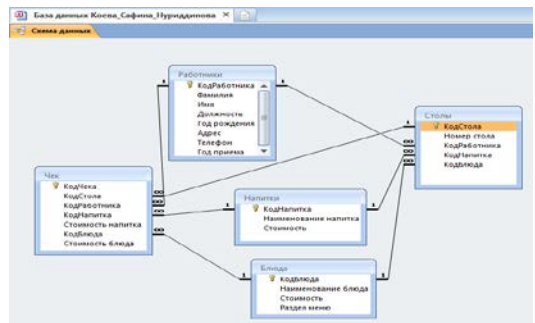

Рис. 1 Схема базы данных

При создании запросов использовались запросы на выборку, вычисляемые запросы. Запрос «Предварительная оплата заказа» содержит данные о заказанных блюдах и напитках, их стоимости. В новом поле «Оплата заказа» рассчитывается стоимость к оплате по каждому столу. В запросе «Выручка официантов» группировка по полю КодРаботника позволяет вычислить выручку каждого официанта и на основе этого запросы формируется выручка по ресторану.

Разработанная база данных позволяет произвести учет работников, учет блюд и на его основе сформировать меню, рассчитать выручку официантов и итоговую выручку по ресторану.

### **Библиографический список:**

1. Бунина, Н.Э. Некоторые аспекты продовольственной безопасности региона/ Н.Э. Бунина // Вопросы экономических наук.- 2010.- №2 .- С. 60- 63.

2. Бунина, Н.Э. Анализ уровня продовольственной безопасности России/ Н.Э. Бунина, О.В.Солнцева // В сборнике: Наука сегодня: проблемы и перспективы развития. Сборник научных трудов по материалам международной научно-практической конференции: в 3 частях. Научный центр «Диспут», 2015. С. 27-29.

3. Солнцева, О. В. Интерактивные методы изучения информационных систем в экономике / О. В. Солнцева, Н. Э. Бунина, О. А. Заживнова // Материалы научно-методической конференции профессорскопреподавательского состава академии «Инновационные технологии в высшем профессиональном образовании». – Ульяновск: УГСХА им. П.А.Столыпина. 2013. - С. 168-172.

4. Бунина, Н.Э. Использование инновационных методов в учебном процессе/ [Н.Э.Бунина/](http://elibrary.ru/author_items.asp?refid=321509602&fam=%D0%91%D1%83%D0%BD%D0%B8%D0%BD%D0%B0&init=%D0%9D+%D0%AD)/В сборнике : Инновационные технологии в высшем профессиональном образовании. Материалы научно-методической конференции профессорско-преподавательского состава академии. Ульяновск, УГСХА, 2013.

5. Солнцева, О. В. Информационные технологии в науке и образовании: Лабораторный практикум для аспирантов / О. В. Солнцева, Н. Э. Бунина, М. А. Видеркер, О. А. Заживнова ‑Ульяновск: УГСХА им. П.А.Столыпина, 2015. - 64 с.

6. Солнцева, О. В. Основы работы в среде MS Access 2003: Учебнометодическое пособие / О. В. Солнцева, Н. Э. Бунина. –Ульяновск: УГСХА, 2014. - 51 с.

7. Лямина Ю.А. Проектирование автоматизированного информационнотехнологического процесса учета налогообложения аграрных формирований (на примере молочной фермы) / Ю.А.Лямина, Н.Э. Бунина // «Информационные системы и технологии в профессиональной деятельности» Материалы II Всероссийского конкурса студенческих научноисследовательских работ. – Ульяновск: ГСХА им. П.А.Столыпина, 2016. Т. I. С. 25-28.

8. Бунина, Н.Э. Специализированное программное обеспечение для автоматизации предприятий общественного питания / Н.Э. Бунина, В.А. Антипова, И.А. Пахарькова// НОВАЯ НАУКА: ОТ ИДЕИ К РЕЗУЛЬТАТУ: материалы международной. науч.–практ. конф.– Стерлитамак: РИО АМИ, 2015. –С. 119-121.

9. Кучина, Е.Д. Инструменты автоматизации предприятий общественного питания /Е.Д. Кучина, Н.Э. Бунина// НОВАЯ НАУКА: ОПЫТ, ТРА-ДИЦИИ, ИННОВАЦИИ: материалы международной. науч.–практ. конф.– Стерлитамак: РИО АМИ, 2015. – С. 116-118.

# **AUTOMATION OF PRODUCTION MANAGEMENT IN THE RESTAURANT**

### **Koeva S. I., Safina E. I., Nuriddinova D. R.**

**Keywords:** database, tables, queries, database schema, data integrity, catering, payment of the order, the revenues of the waiters.

This article discusses the automation process of production management in the restaurant with a relational database, designed in a universal database management system.

## **УДК 65.012**